# Основы языка программирования Java

 $\circ$ 

Компилируемые языки программирования

• Компиляция – преобразование текста программы, написанного на языке высокого уровня (C, C++, Pascal), в набор инструкций, которые может ВЫПОЛНЯТЬ ИСПОЛНИТЕЛЬ

• Скомпилированная программа часто называется байт-кодом

Компилируемые языки программирования

#### **Плюсы**:

- Высокая скорость исполнения программы
- Отсутствие необходимости в ДОПОЛНИТЕЛЬНОМ ПРОГРАММНОМ обеспечения для запуска программы **Минусы**:
- Привязка к исполнителю

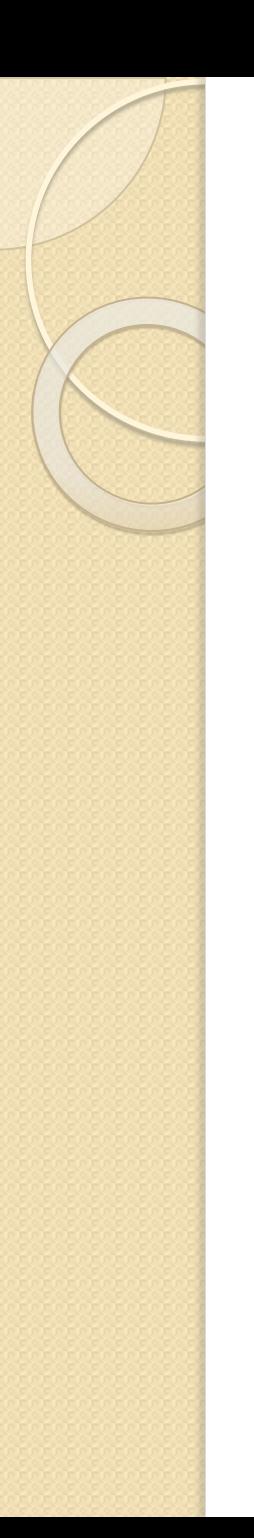

# Компилируемые языки программирования

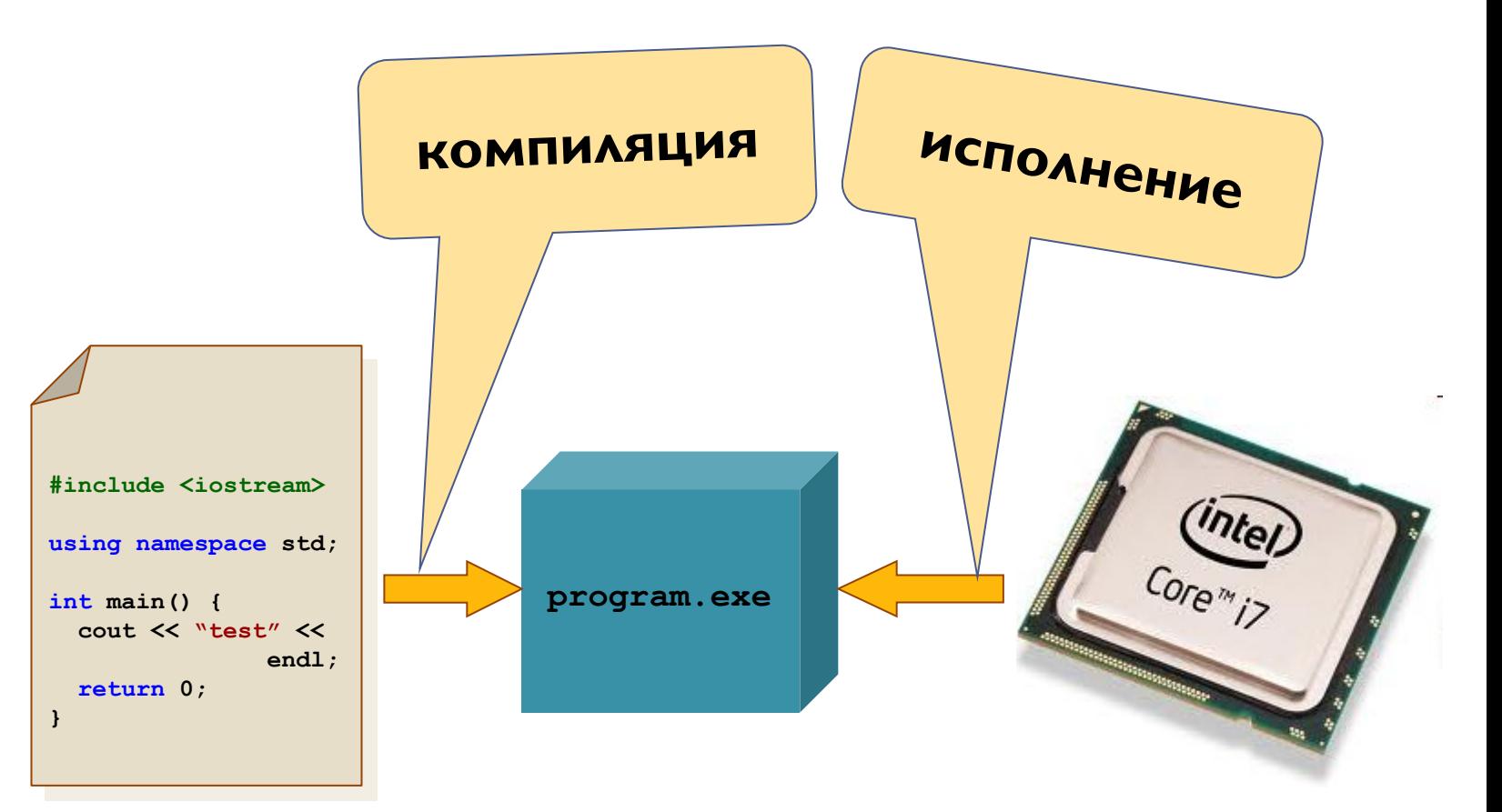

Интерпретируемые языки программирования

• Интерпретация – анализ текста программы, написанного на языке высокого уровня (JavaScript, PHP), и непосредственное исполнение обнаруженных инструкций

• Интерпретатор является исполнителем

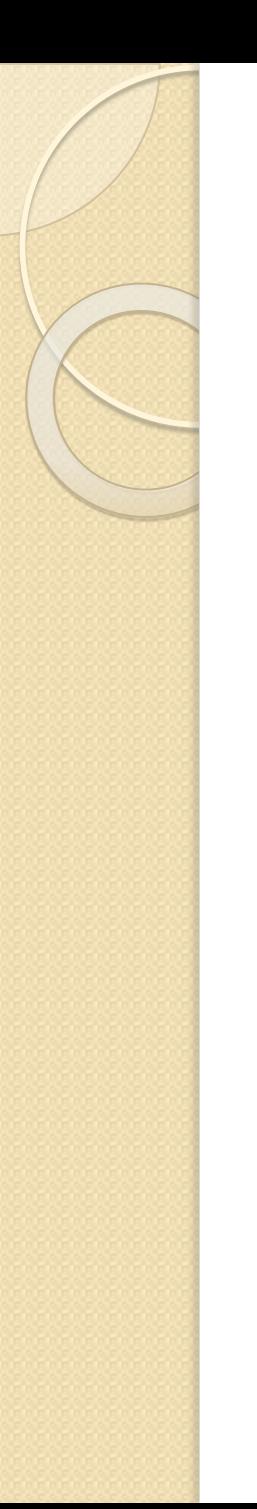

Интерпретируемые языки программирования

#### **Плюсы**:

• Кроссплатформенность **Минусы**:

- Для запуска необходима ДОПОЛНИТЕЛЬНАЯ ПРОГРАММАинтерпретатор
- Низкая скорость работы

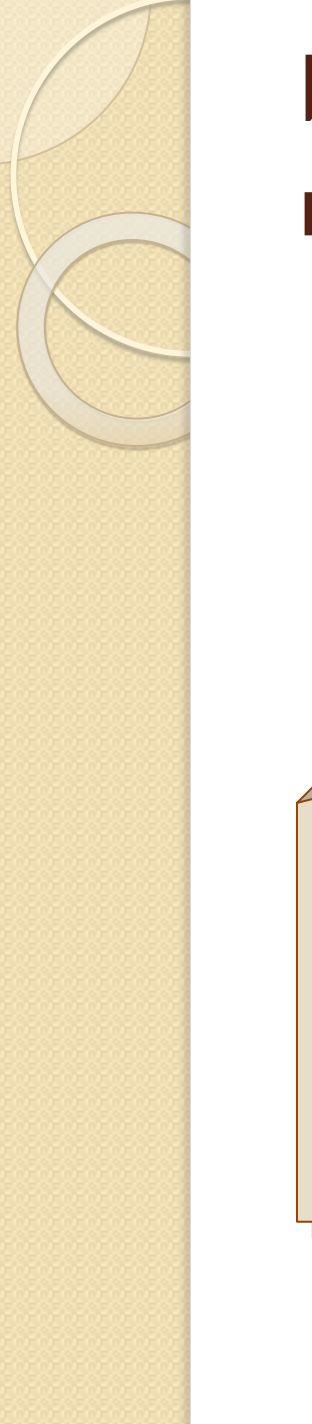

### Интерпретируемые языки программирования

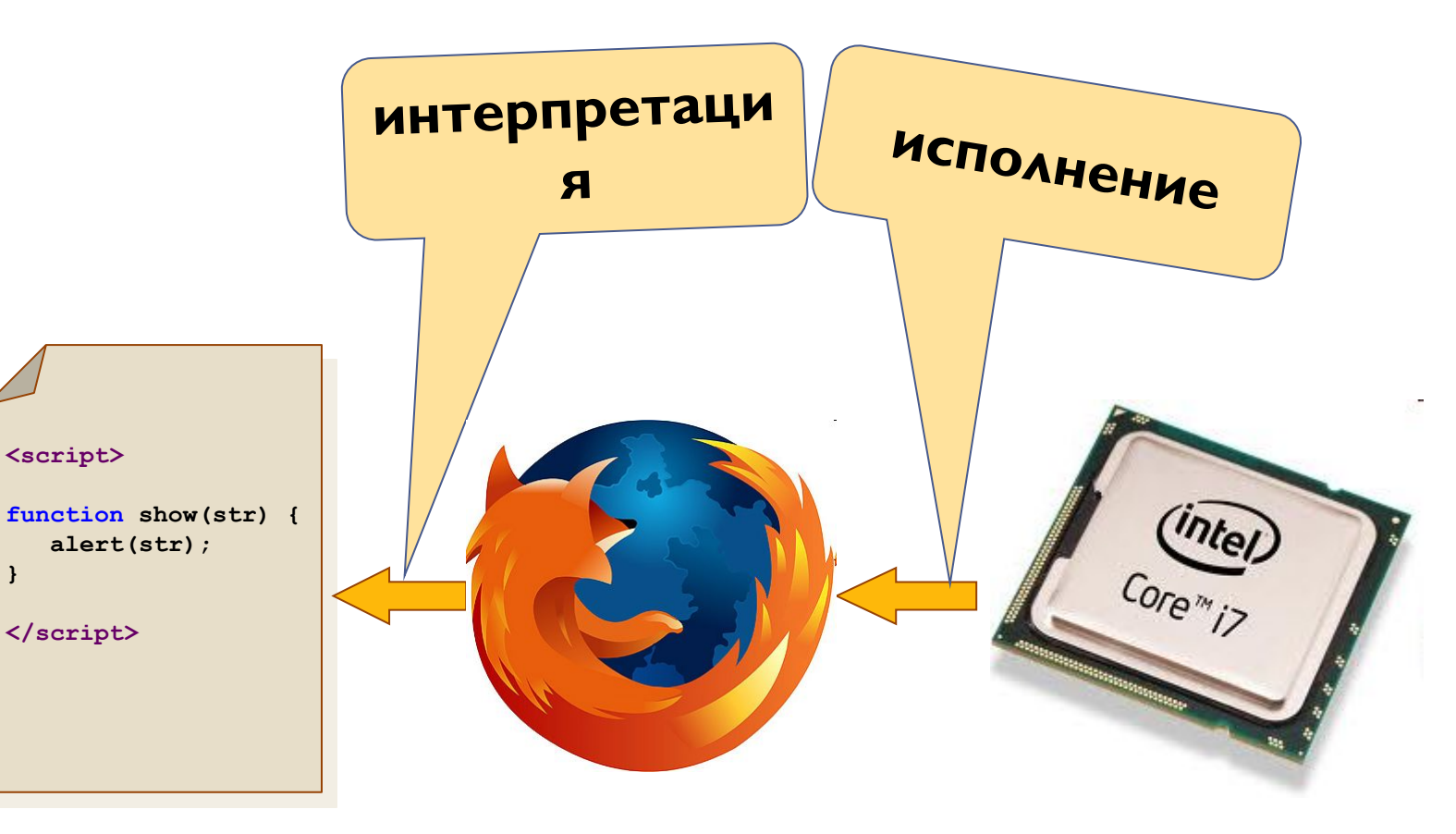

#### Язык программирования Јаvа

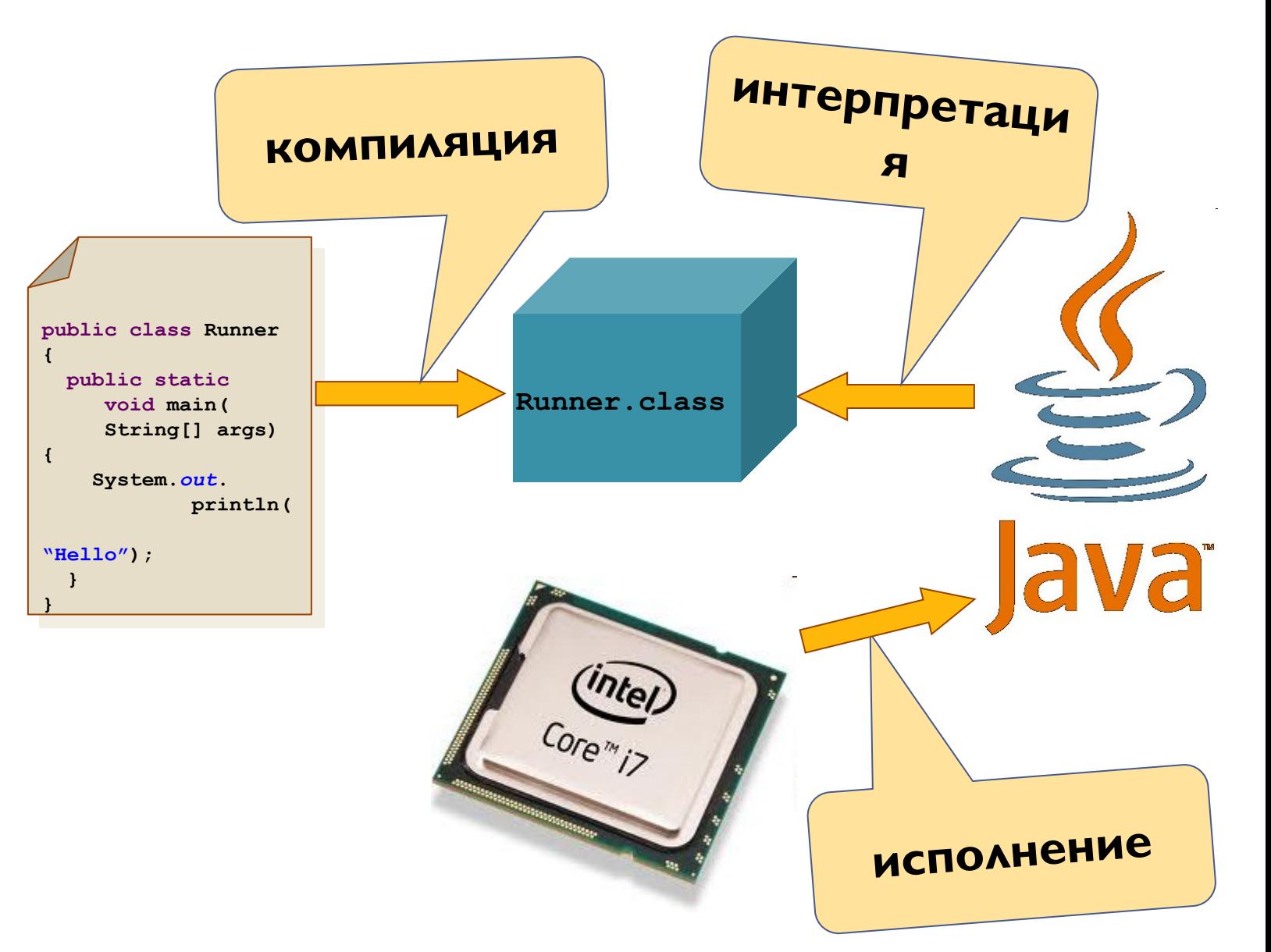

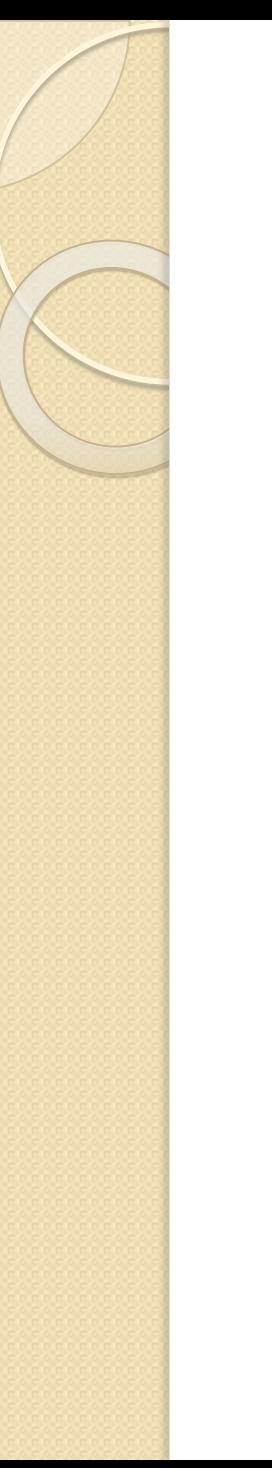

#### Область применения

- Консольные приложения
- $\bullet$  Настольные приложения (AWT, Swing)
- Апплеты
- Мидлеты
- Сервлеты

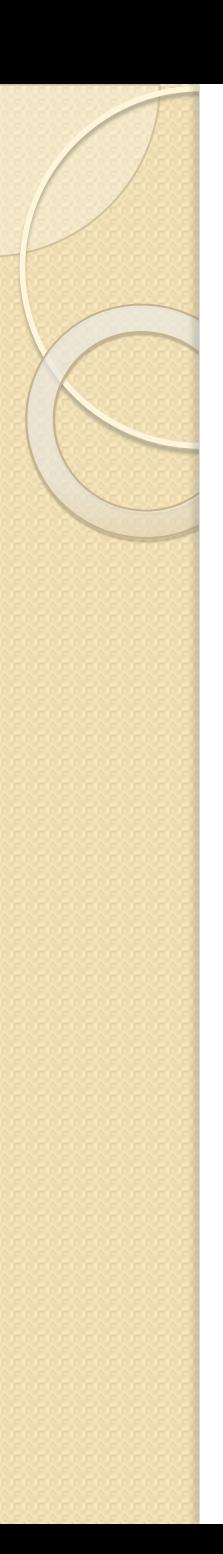

# Отличия от  $C++$

- Отсутствие указателей и прямого доступа к памяти
- Механизм сборки мусора
- Отсутствуют деструкторы
- Неотделимость спецификации класса от реализации
- Отсутствие перегрузки операторов

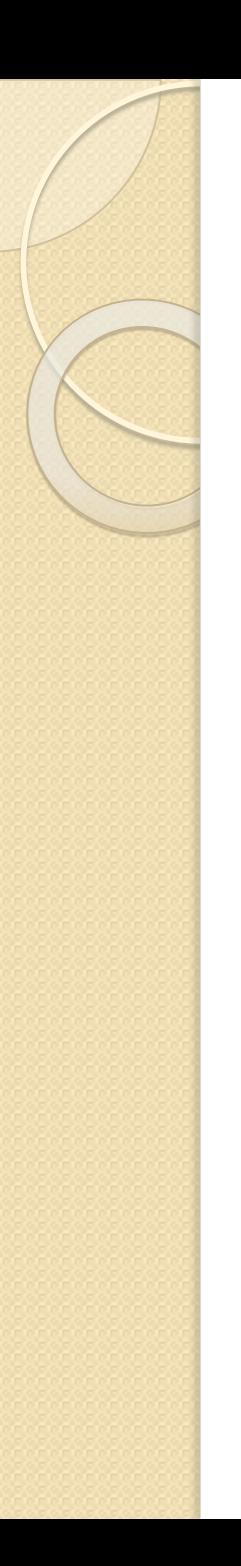

### Отличия от  $C++$

- Отсутствие структур и объединений
- Отсутствуют шаблоны (templates), вместо них используют обобщения (generics)
- Отсутствуют беззнаковые целые числа
- Отсутствуют аргументы по умолчанию
- Не используются goto и const

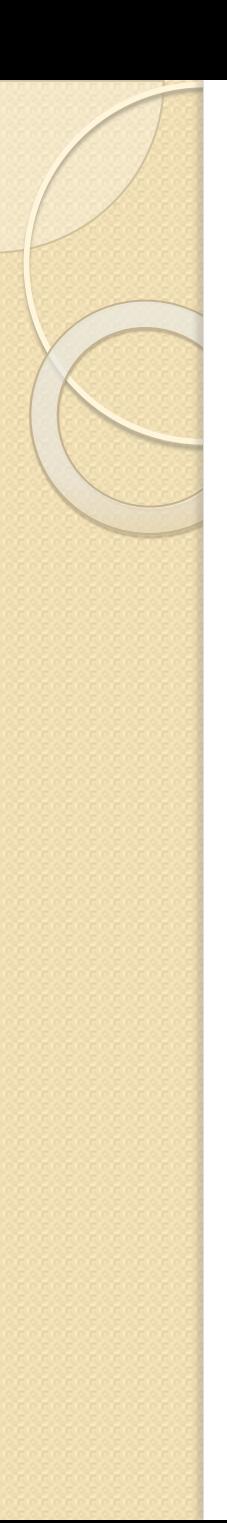

#### Первая программа

*// D:\java\proj\by\vsu\HelloWorld.java* **package by.vsu;**

**public class HelloWorld { public static void** *main***(String[] args) { System.***out***.println("Hello World"); } }**

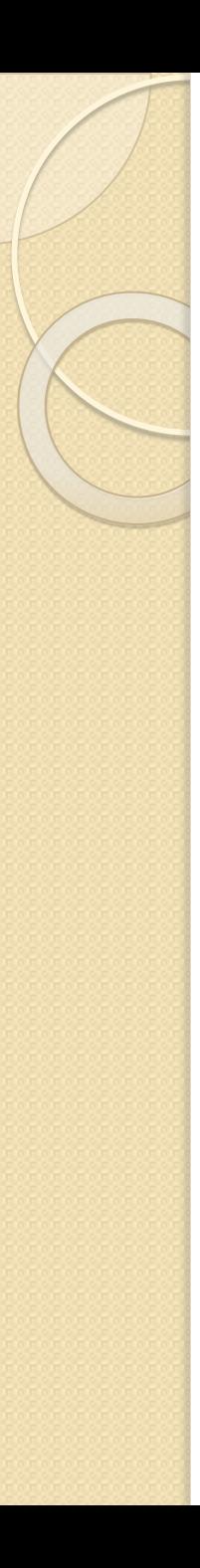

#### C:\Users\user> \_

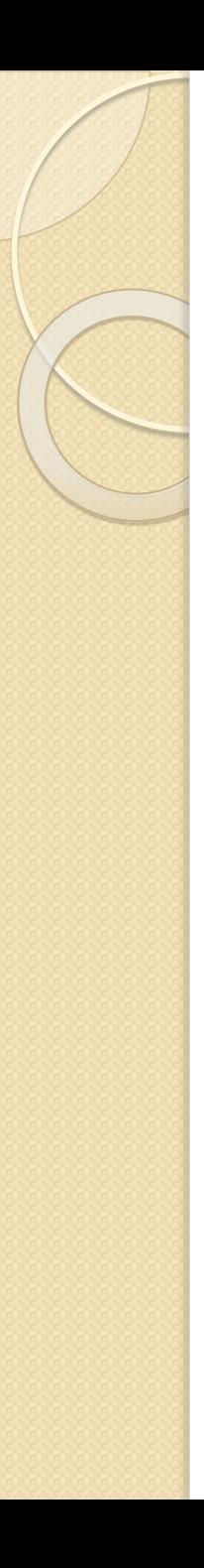

#### C:\Users\user> D:

 $D$  :  $>$   $-$ 

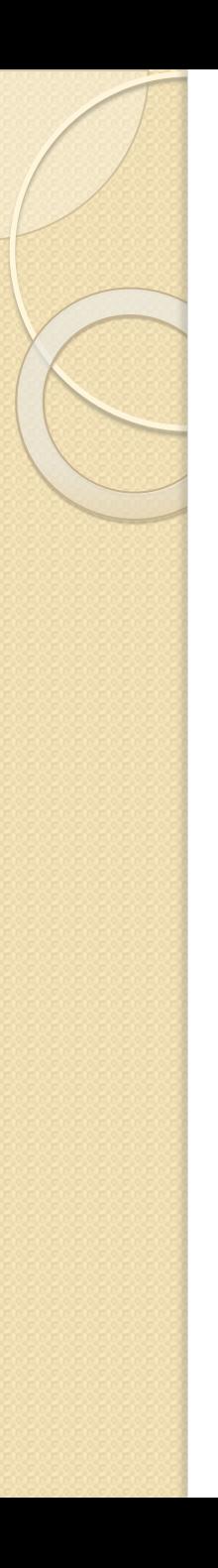

C:\Users\user> D:

D:> cd java\proj

D:\java\proj>

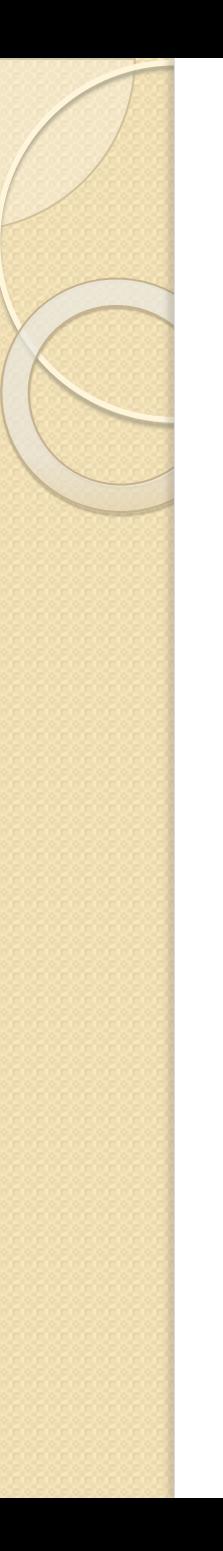

C:\Users\user> D:

D:> cd java\proj

D:\java\proj> javac by\vsu\HelloWorld.java

D:\java\proj>

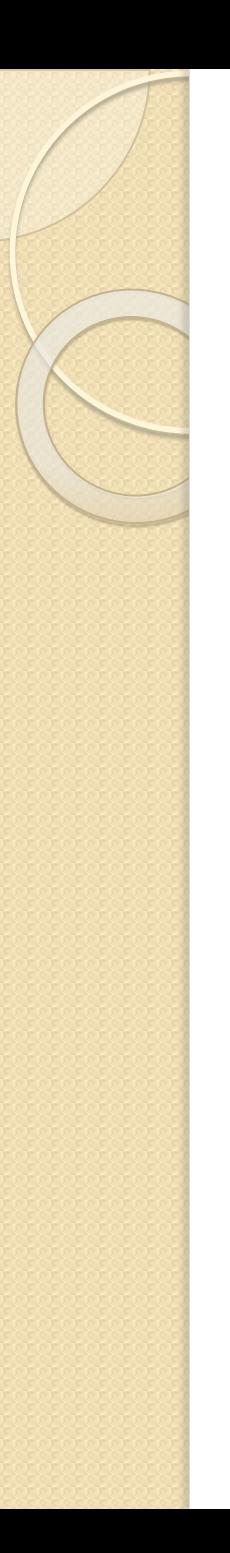

#### Запуск программы

C:\Users\user> D:

D:> cd java\proj

D:\java\proj> javac by\vsu\HelloWorld.java

D:\java\proj> java by.vsu.HelloWorld

Hello World

D:\java\proj>

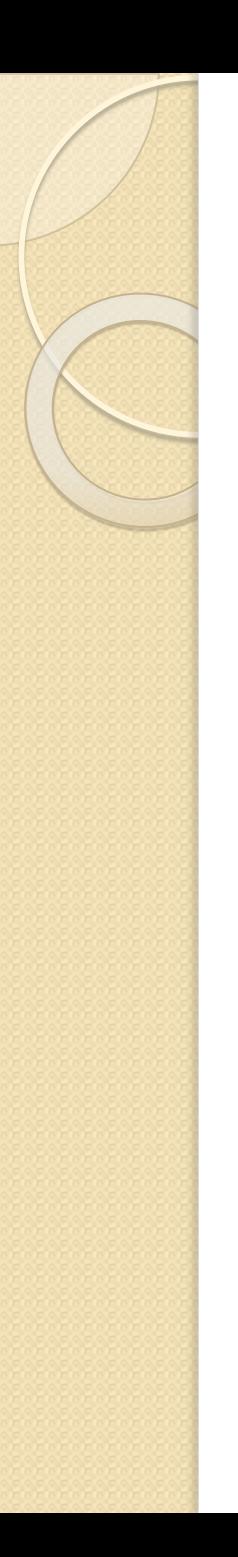

#### Ввод данных

*// ReadChar.java* **public class ReadChar { public static void** *main***(String[] args) { int x; try { x = System.***in***.read(); char c = (char) x; } catch(java.io.IOException e) {} } }**

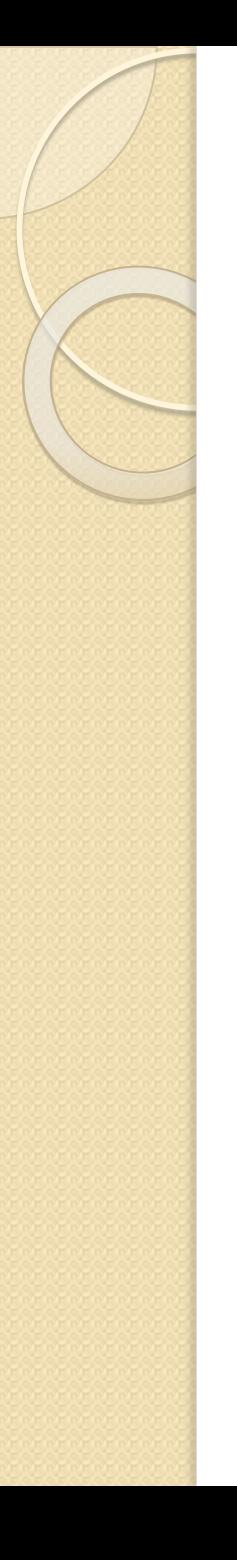

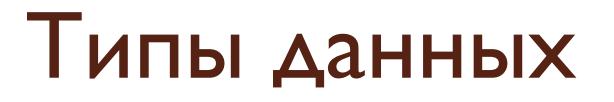

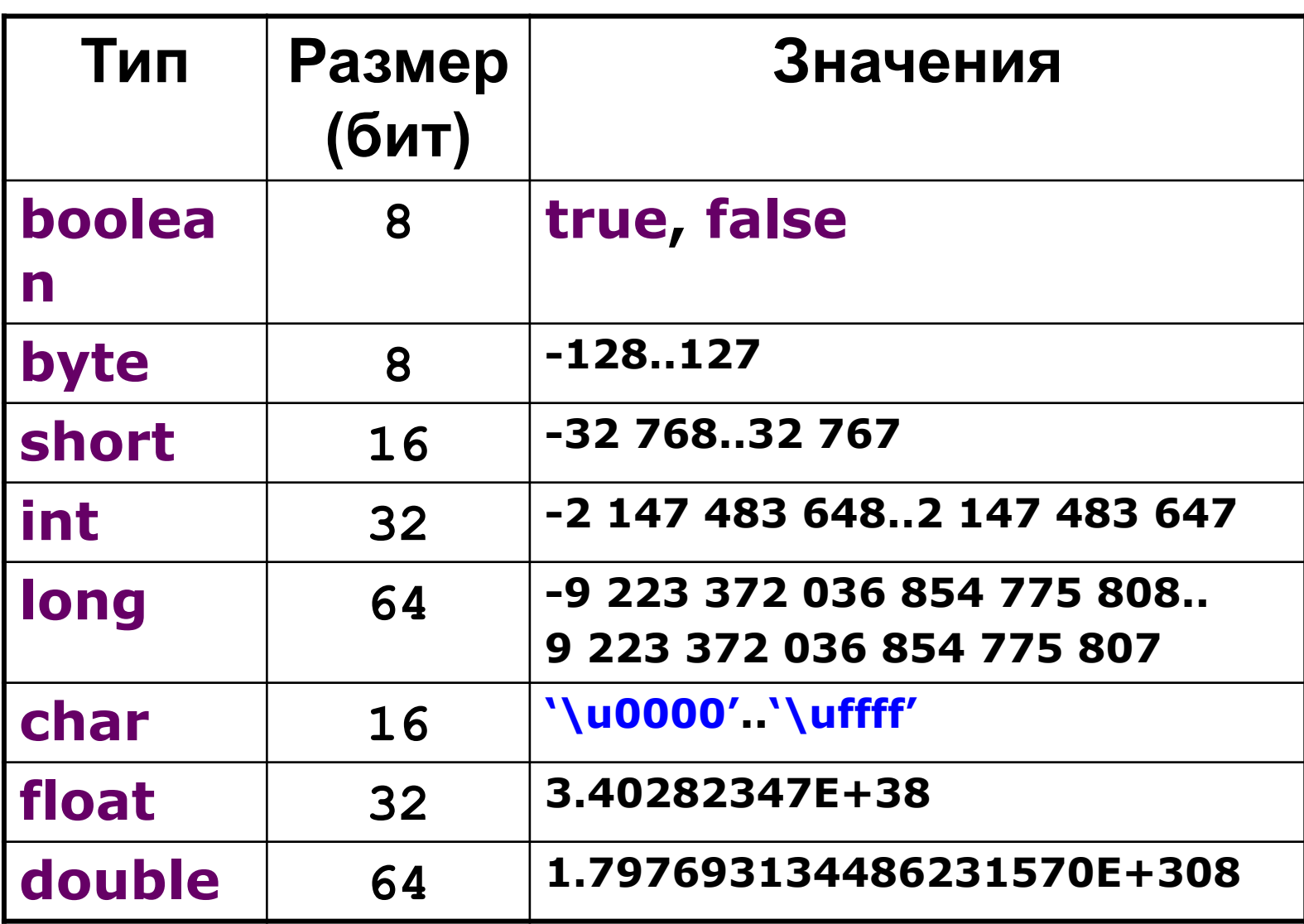

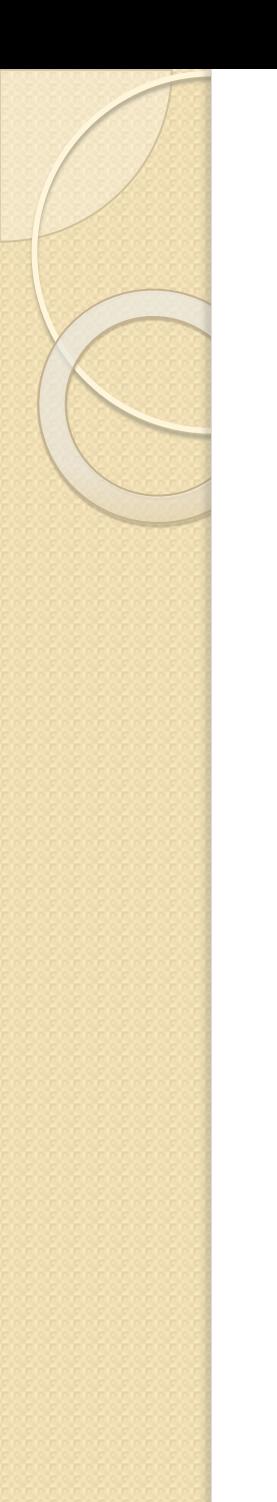

#### Целочисленные литералы

- $\bullet$  23 десятичное число
- $\bullet$  012 восьмеричное число
- $\bullet$  0х7а шестнадцатеричное число

# тип литералов по умолчанию Int литерал типа **long** обозначается **L** • 78L

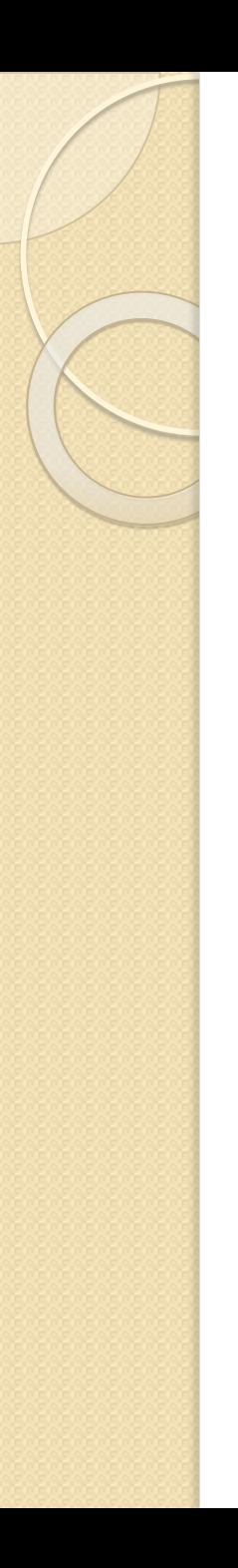

Дробные литералы

 $\bullet$  1.234  $\bullet$  0.123E-03

литералы типа **double** литерал типа **float** обозначается **F**  $\bullet$  2.34F

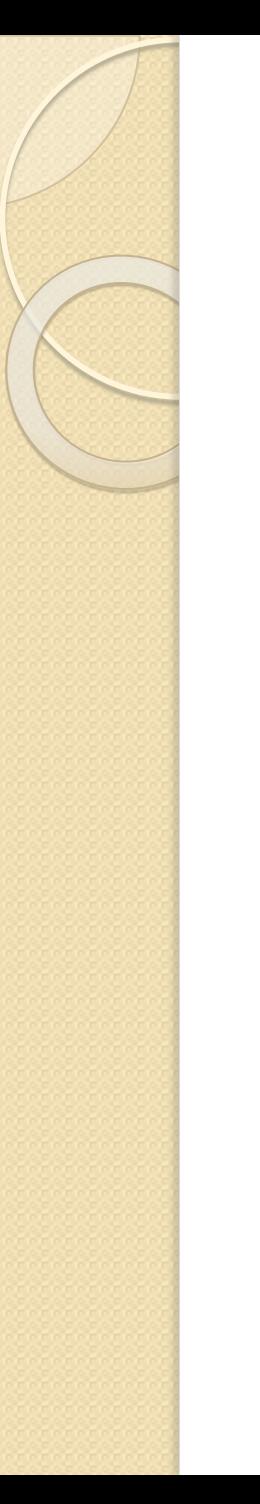

#### Символьные литералы

- $\bullet$ 'a'  $\bullet$ '\123'
- $\bullet$ '\u9ae8'
- $\bullet$ '\n'
- $\bullet$ '\t'

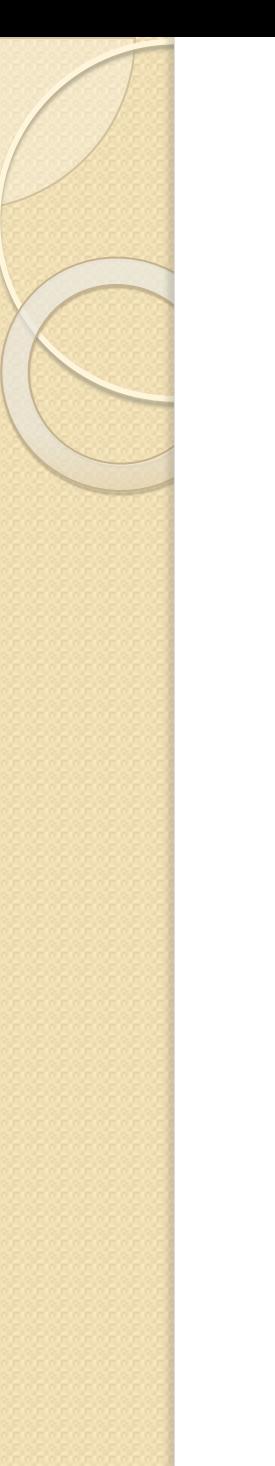

# Идентификаторы

- Не могут начинаться с цифры
- Не могут содержать знаки арифметических и логических операторов
- $\bullet$  Не могут содержать символ  $\cdot$ #

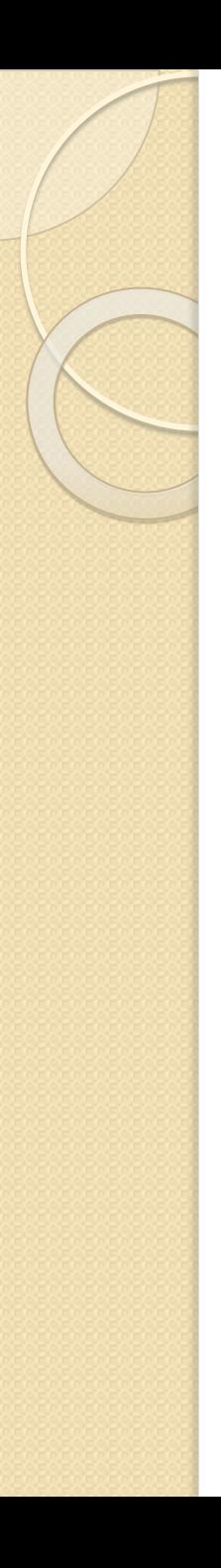

#### Переменные

 $\bullet$  int a;  $\bullet$  char b =  $4'$ ;

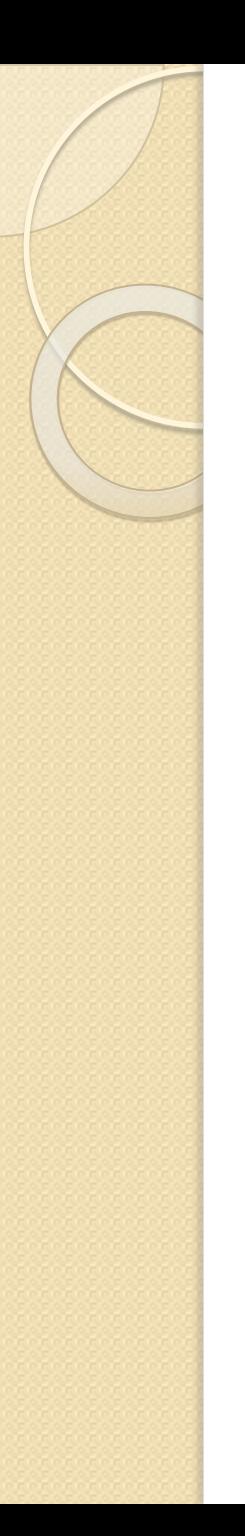

#### Область видимости **// операторы (1) while(a < 10) { // операторы (2) int x; // операторы (3) if(b > 0) { // операторы (4) } // операторы (5) } // операторы (6)**

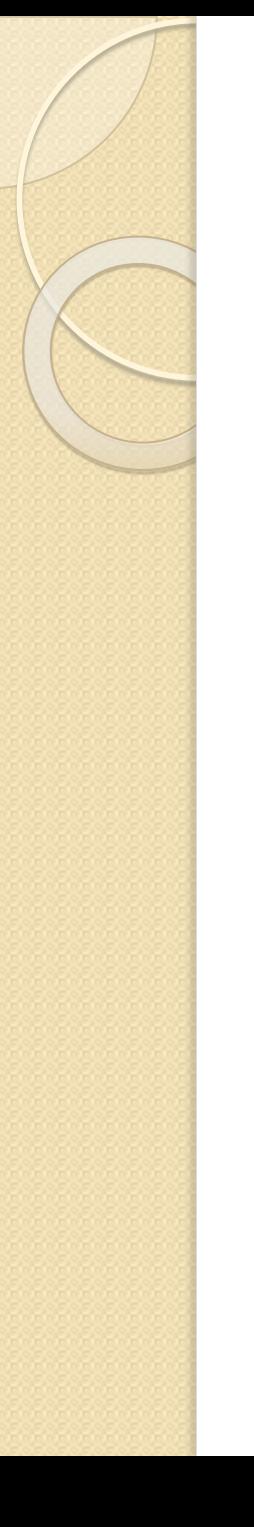

#### Арифметические операторы

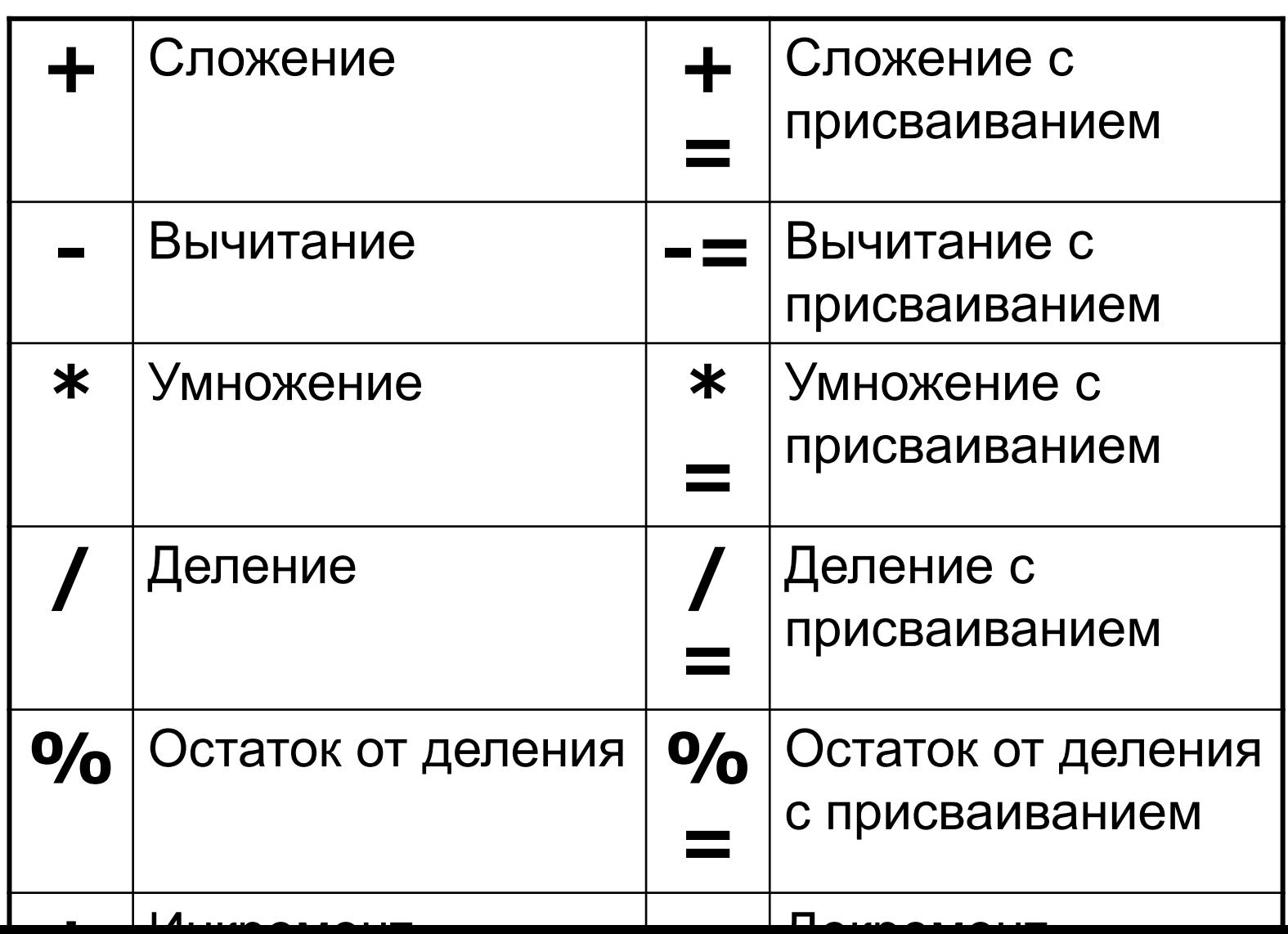

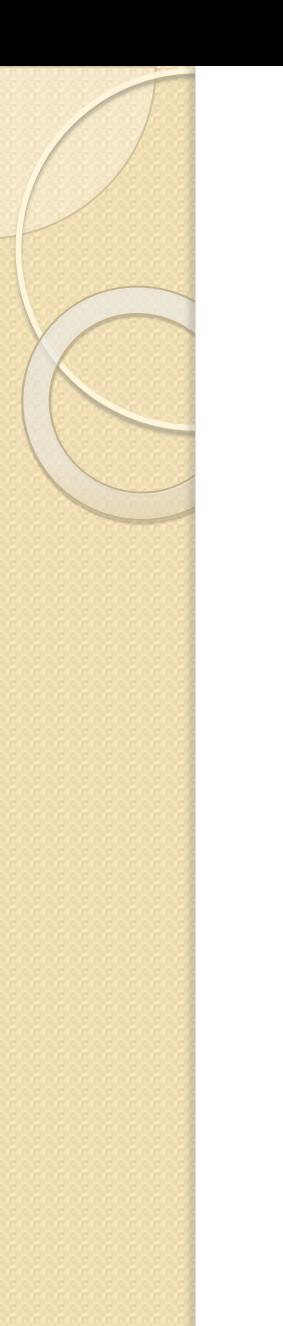

# Операторы сравнения

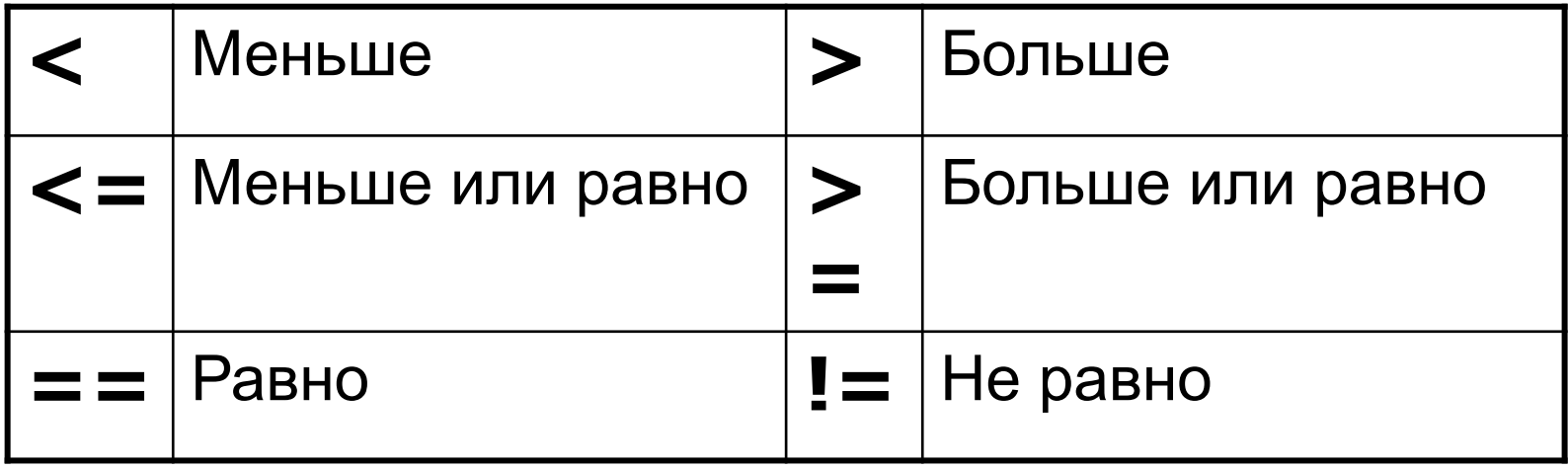

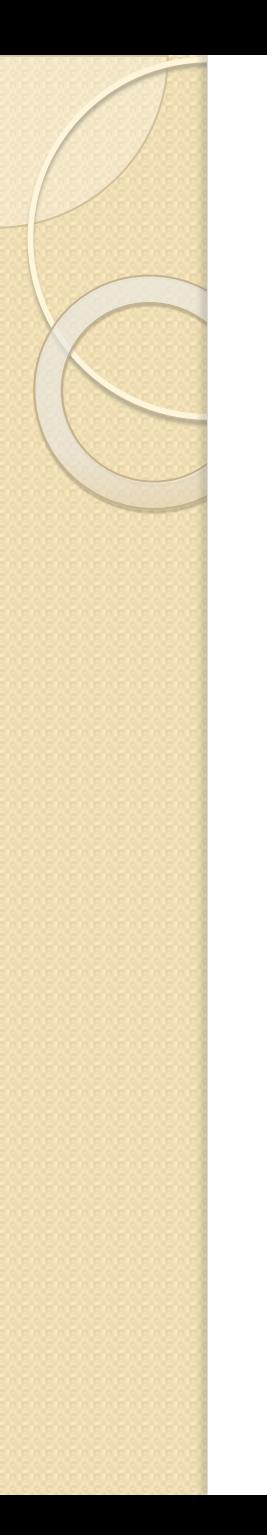

#### Логические операторы

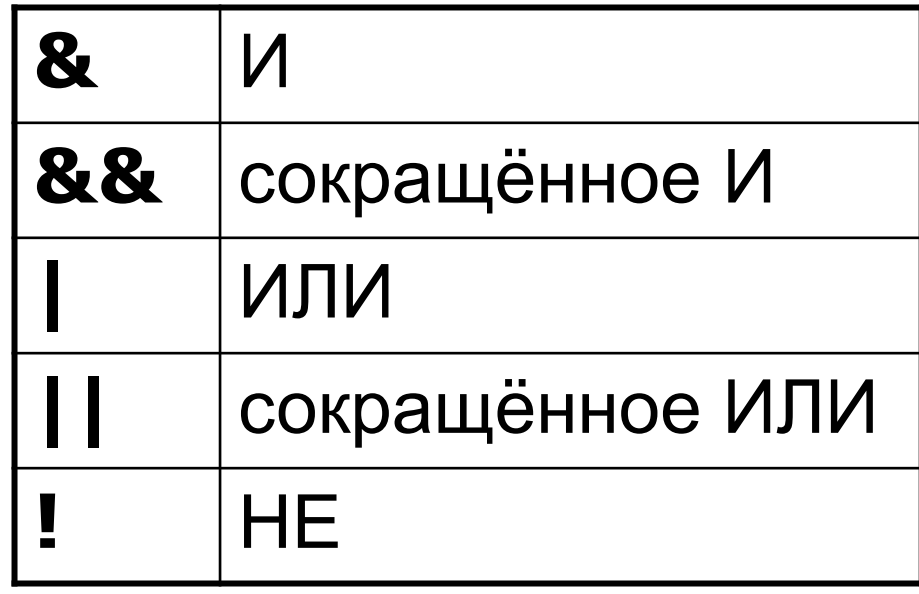

Пример логических операторов

int  $a = 1$ ,  $b = 0$ ; int  $c = 1$ ,  $d = 1$ ;

 $a == b$  & c == d++ // d = 2  $a == b$  && c == d++ // d = 1

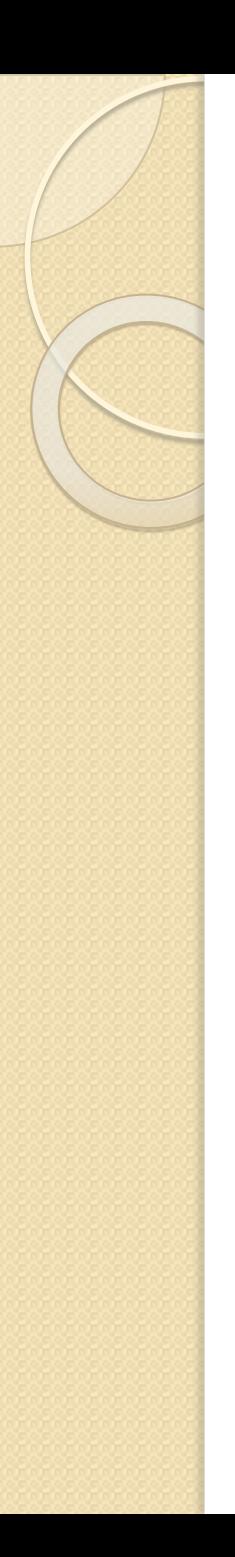

#### Классы-оболочки

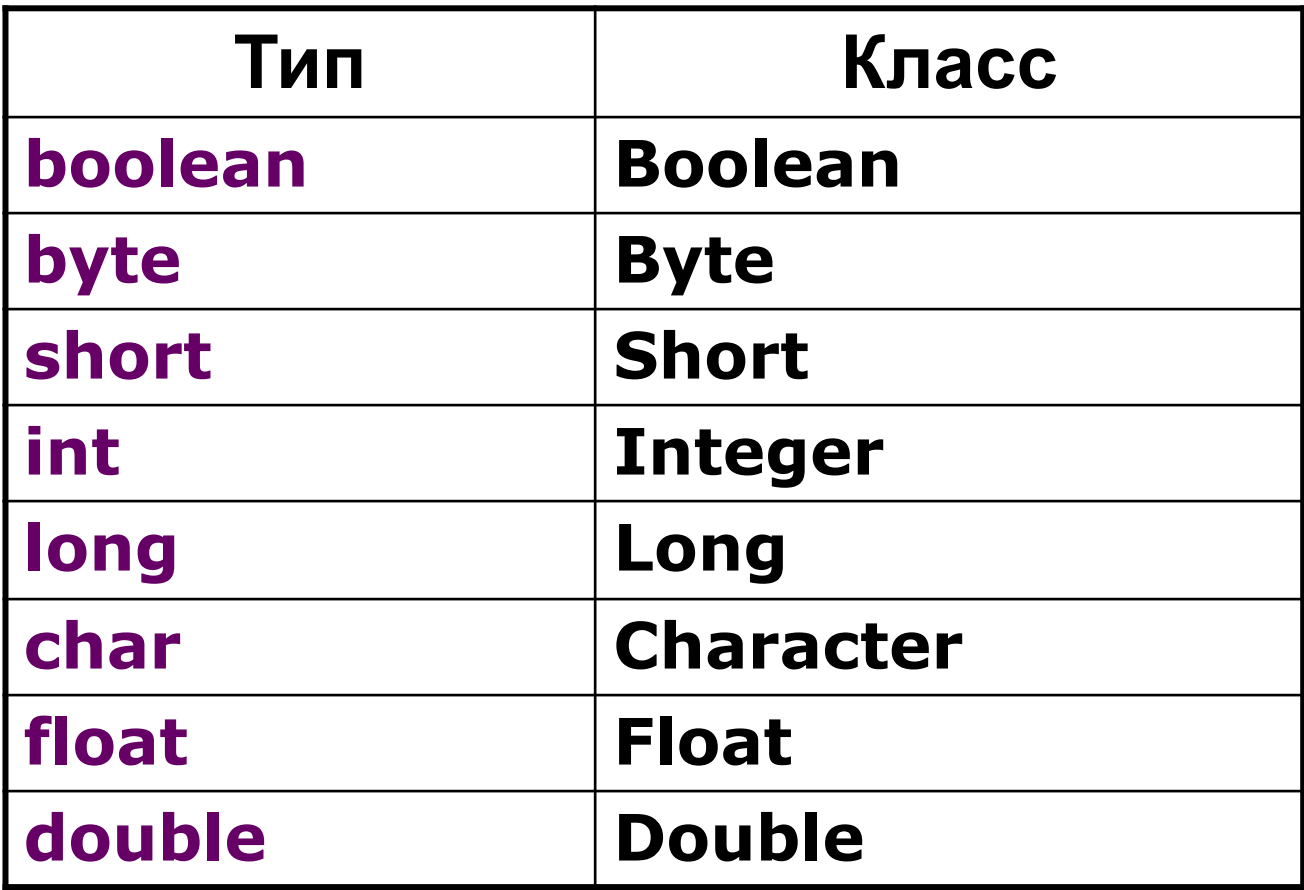

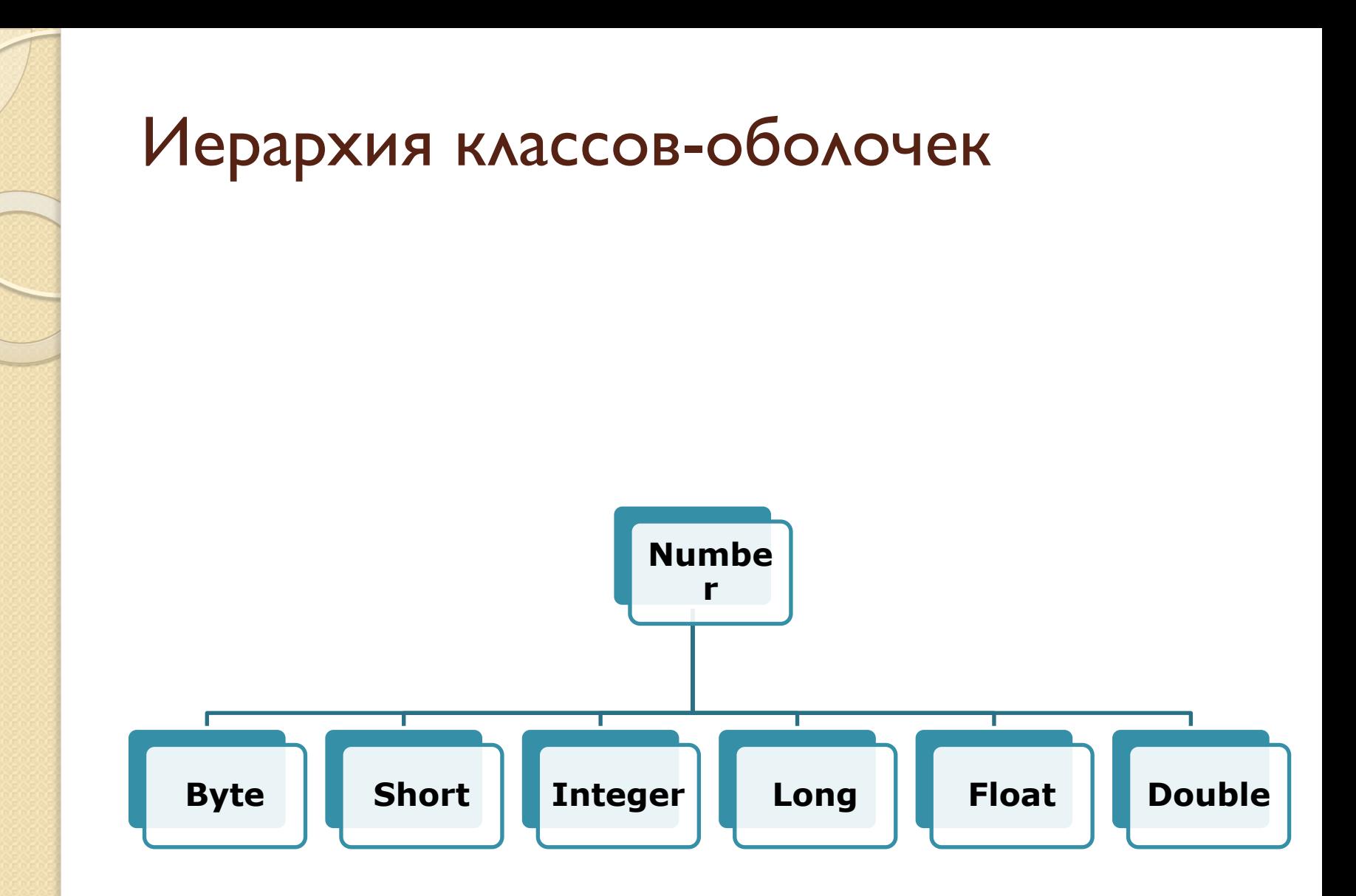

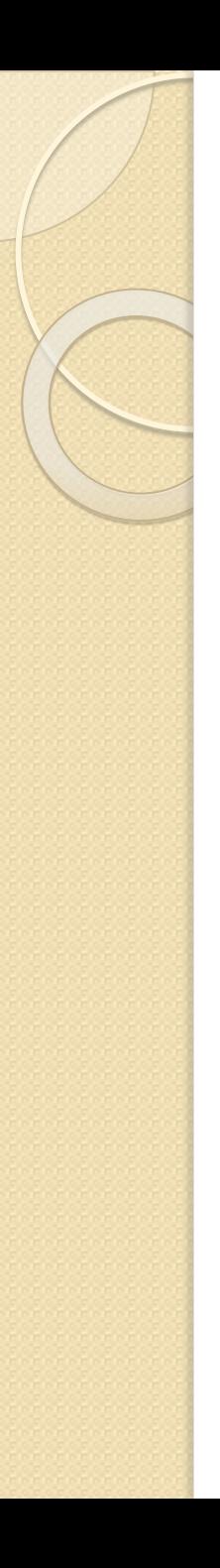

Математические константы

• Math *PI*  $\bullet$  Math  $E$ 

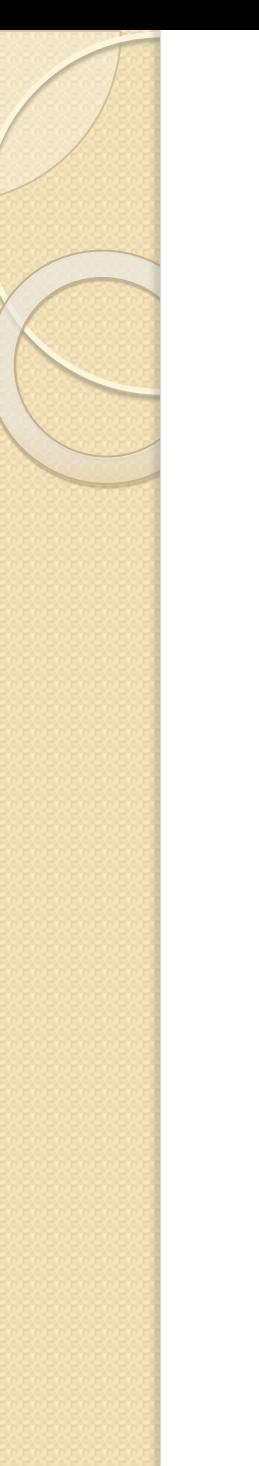

- ⚫ **Math.***abs***(x);**
- ⚫ **Math.***sqrt***(x);**
- ⚫ **Math.***cbsr***(x);**
- ⚫ **Math.***pow***(x, y);**
- ⚫ **Math.***hypot***(x, y);**

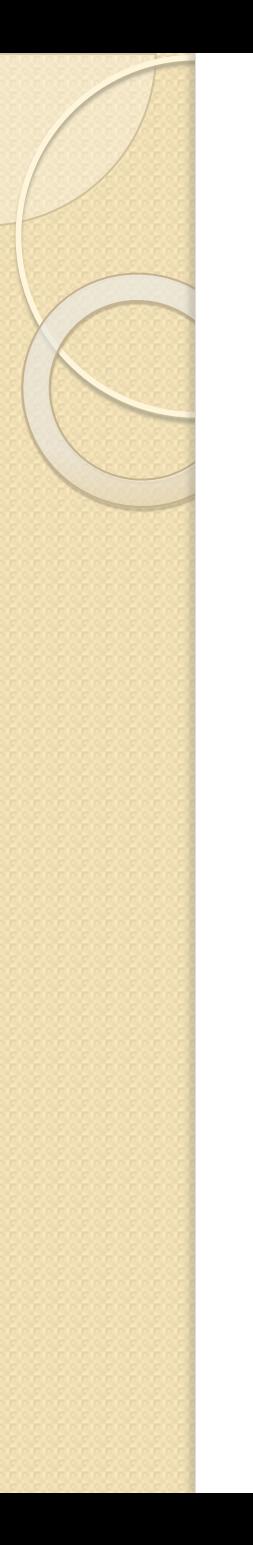

- ⚫ **Math.***cos***(x);**
- ⚫ **Math.***sin***(x);**
- ⚫ **Math.***tan***(x);**

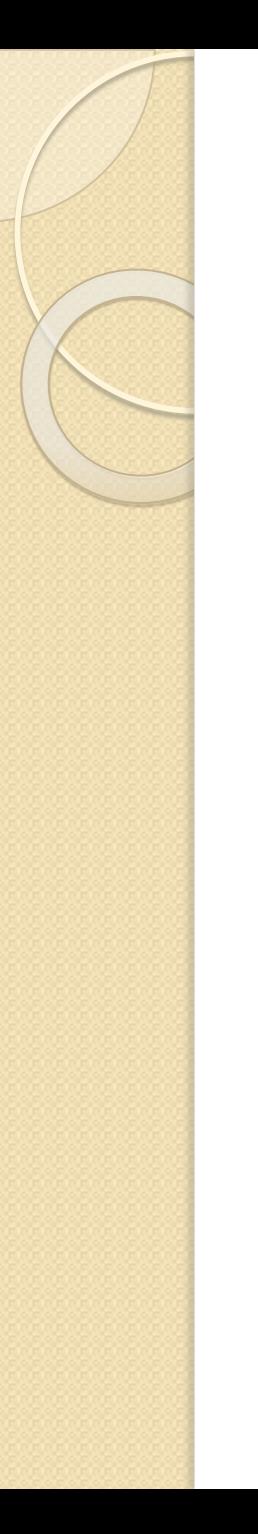

- ⚫ **Math.***acos***(x);**
- ⚫ **Math.***asin***(x);**
- ⚫ **Math.***atan***(x);**
- ⚫ **Math.***atan2***(y, x);**

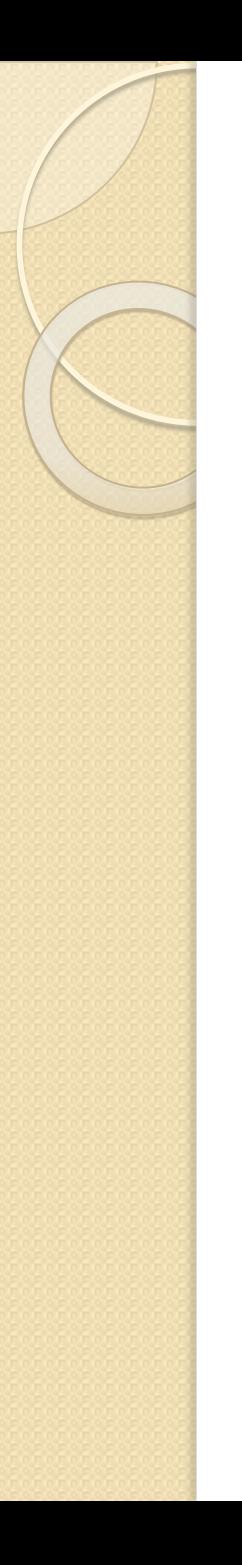

# ⚫ **Math.***toDegrees***(x);** ⚫ **Math.***toRadians***(x);**

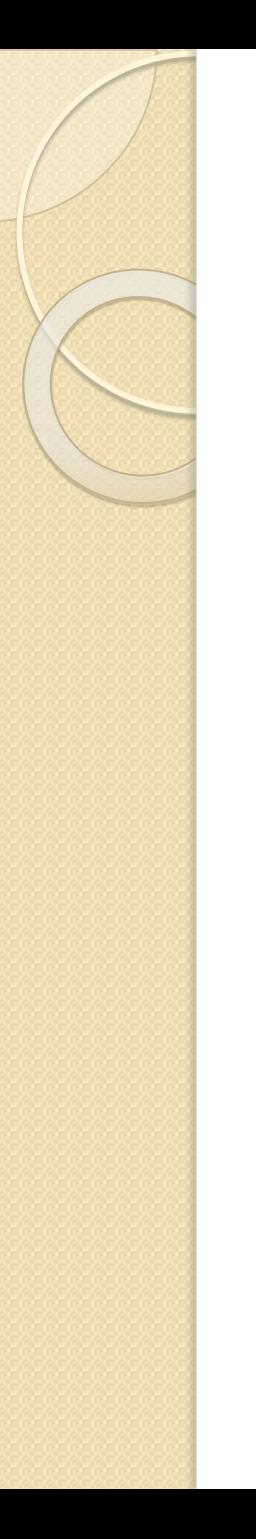

- ⚫ **Math.***cosh***(x);**
- ⚫ **Math.***sinh***(x);**
- ⚫ **Math.***tanh***(x);**

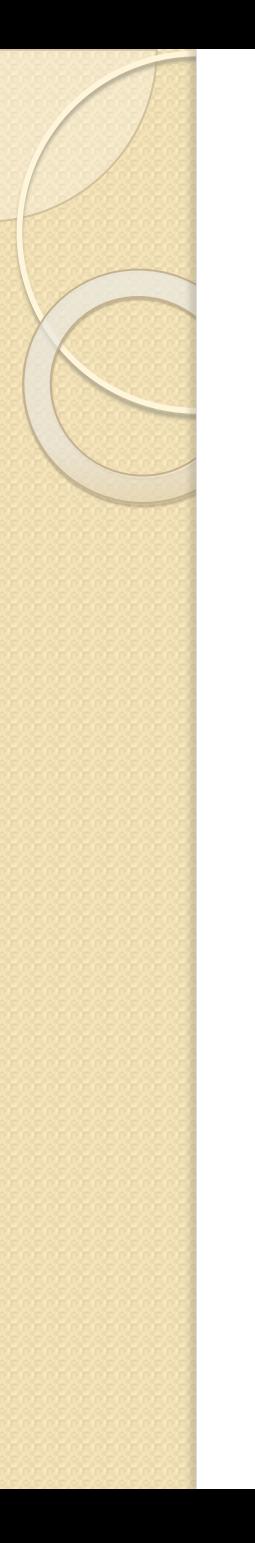

- ⚫ **Math.***exp***(x);**
- ⚫ **Math.***log***(x);**
- ⚫ **Math.***log10***(x);**

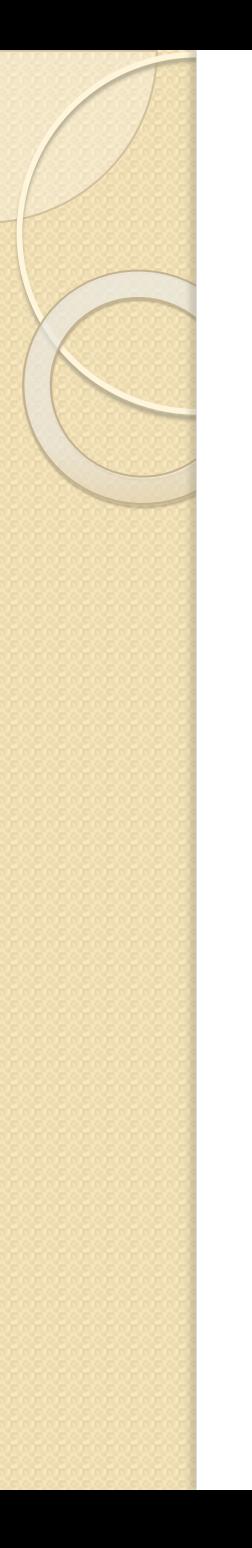

- Math.*ceil*(x);
- ⚫ **Math.***floor***(x);**
- ⚫ **Math.***round***(x);**

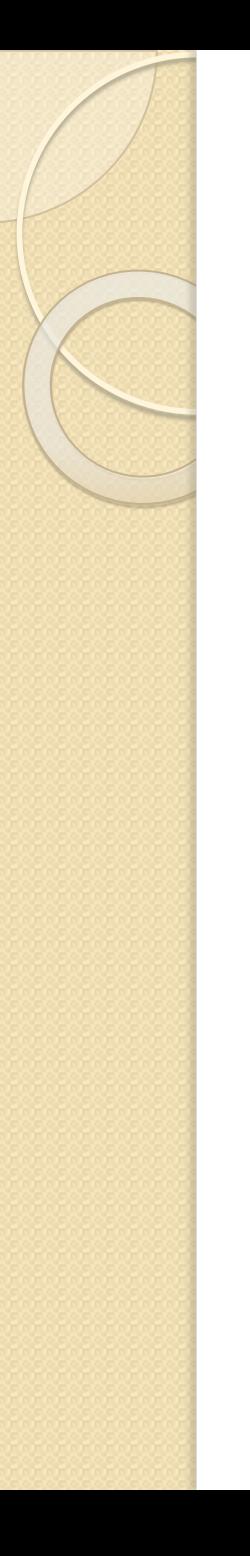

⚫ **Math.***random***();**

⚫ **Math.***min***(x, y);**

⚫ **Math.***max***(x, y);**